de numérisation

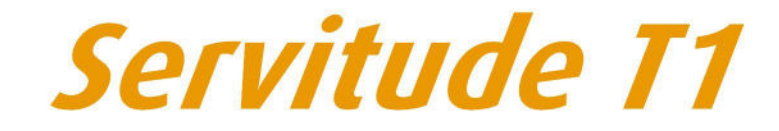

Servitudes relatives aux voies ferrées

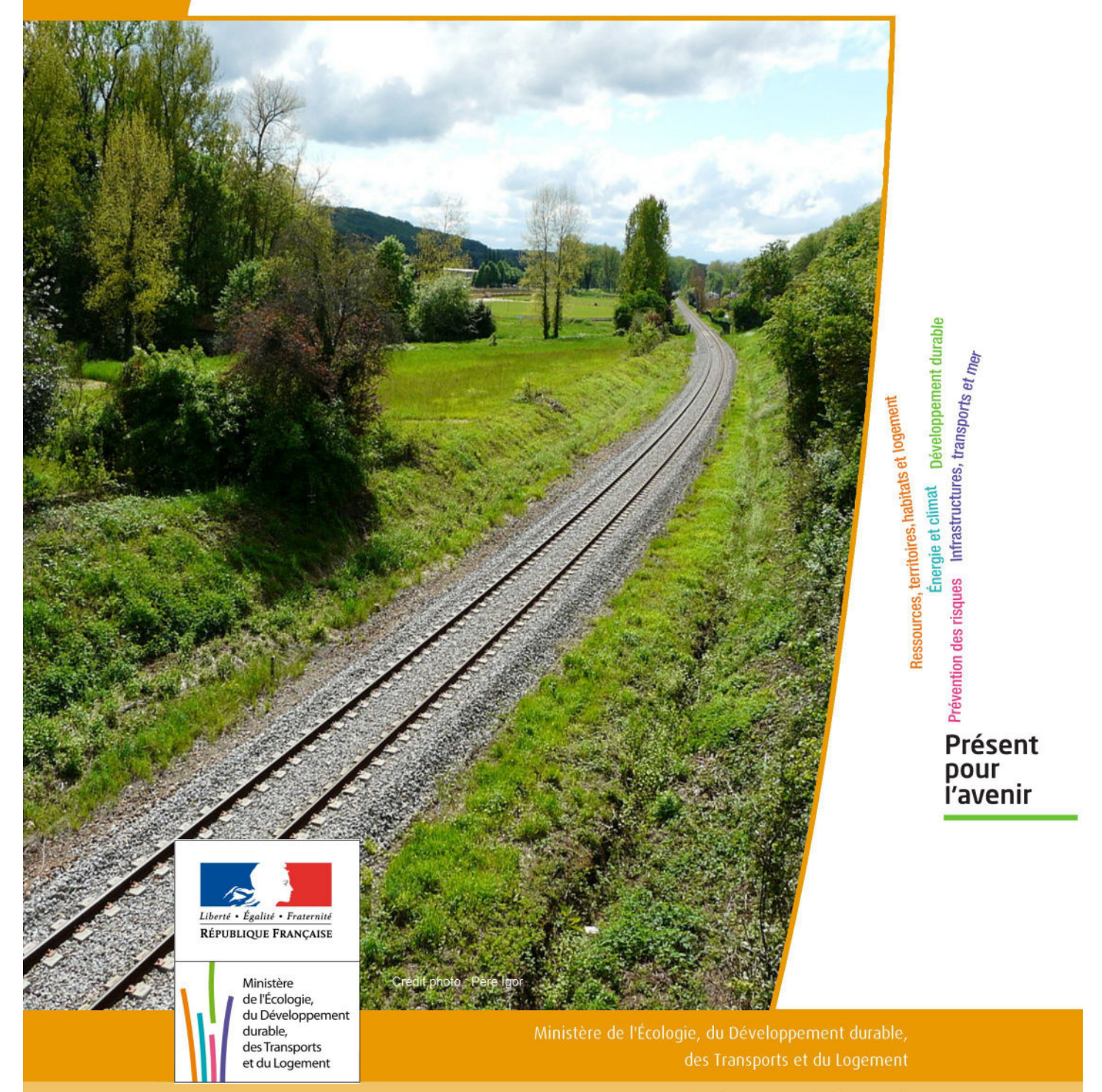

# SERVITUDES DE TYPE T1

# **SERVITUDES RELATIVES AUX VOIES FERREES**

Servitudes reportées en annexe de l'article R. 126-1 du Code de l'urbanisme dans les rubriques :

## II - Servitudes relatives à l'utilisation de certaines ressources et équipements D - Communications c) Voies ferrées et aérotrains

# **1 - Fondements juridiques**

# 1.1 - Définition

Il s'agit de servitudes concernant les propriétés riveraines des chemins de fer etinstituées dans des zones définies par la loi du 15 juillet 1845 sur la police des chemins de fer et par l'article 6 du décret du 30 octobre 1935 modifié portant création de servitudes de visibilité sur les voies publiques à savoir :

- interdiction de procéder à l'édification de toute construction, autre qu'un mur de clôture, dans une distance de deux mètres d'un chemin de fer (art. 5 de la loi du 15 juillet 1845),

- interdiction de pratiquer, sans autorisation préalable, des excavations dans une zone de largeur égale à la hauteur verticale d'un remblai de chemin de fer de plus de trois mètres, largeur mesurée à partir du pied du talus (art. 6 de la loi du 15 juillet 1845),

- interdiction d'établir des couvertures en chaume, des meules de paille, de foin, et tout autre dépôt de matières inflammables, à une distance de moins de vingt mètres d'un chemin de fer desservi par des machines à feu, largeur mesurée à partir du pied du talus (art. 7 de la loi du 15 juillet 1845),

- interdiction de déposer, sans autorisation préfectorale préalable, des pierres ou des objets non inflammables à moins de cinq mètres d'un chemin de fer (art. 8 de la loi du 15 juillet 1845),

- Servitudes de visibilité au croisement à niveau d'une voie publique et d'une voie ferrée (art. 6 du décret-loi du 30 octobre 1935 et art. R. 114-6 du code de la voirie routière), servitudes définies par un plan de dégagement établi par l'autorité gestionnaire de la voie publique et pouvant comporter, suivant le cas conformément à l'article 2 du décret):

• l'obligation de supprimer les murs de clôtures ou de les remplacer par des grilles, de supprimer les plantations gênantes, de ramener et de tenir le terrain et toute superstructure à un niveau au plus égal niveau qui est fixé par le plan de dégagement précité,

• l'interdiction absolue de bâtir, de placer des clôtures, de remblayer, de planter et de faire des installations quelconques au-dessus du niveau fixé par le plan de dégagement.

# 1.2 - Références législatives et réglementaires

### Textes abrogés :

Décret-loi du 30 octobre 1935 modifié portant création de servitudes de visibilité sur les voies publiques, abrogé par la loi n°89-413 du 22 juin 1989 relative au code de la voirie routière (partie législative) et par le décret n°89-631 du 4 septembre 1989 relatif au code de la voirie routière (partie réglementaire).

Textes en vigueur :

Loi du 15 juillet 1845 sur la police des chemins de fer - Titre Ier : mesures relatives à la conservation des chemins de fer (articles 1 à 11) ;

Code de la voirie routière (créé par la loi n° 89-413 et le décret n° 89-631) et notamment les articles :

- L. 123-6 et R.123-3 relatifs à l'alignement sur les routes nationales,

- L. 114-1 à L. 114-6 relatifs aux servitudes de visibilité aux passages à niveau,

- R. 131-1 et s. ainsi que R. 141-1 et suivants pour la mise en œuvre des plans de dégagement sur les routes départementales ou communales.

# 1.3 - Bénéficiaires et gestionnaires

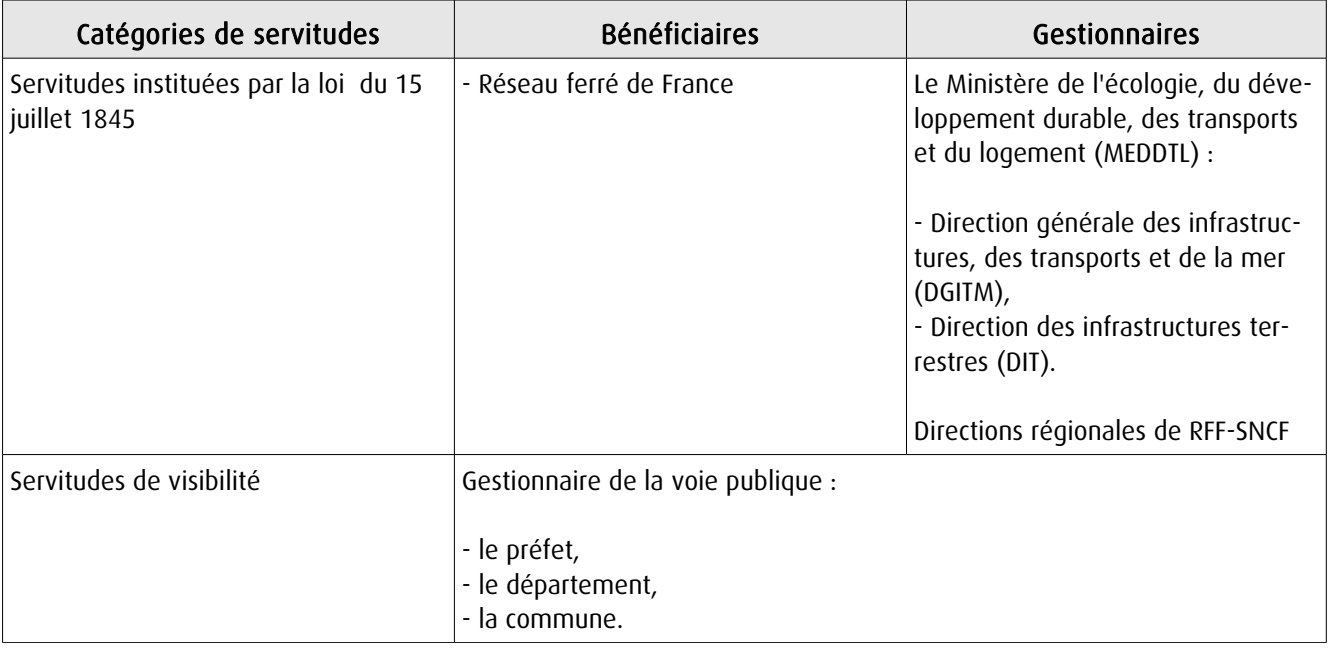

# 1.4 - Procédure d'instauration, de modification ou de suppression

Les caractéristiques des servitudes relatives aux voies ferrées sont contenues dans la loi elle-même.

Seules les servitudes de visibilité au croisement à niveau d'une voie publique et d'une voie ferrée font l'objet d'une procédure d'instauration spécifique, à savoir :

- un plan de dégagement détermine, pour chaque parcelle, les terrains sur lesquels s'exercent des servitudes de visibilité et définit ces servitudes,

- ce plan est soumis à enquête publique par l'autorité gestionnaire de la voie publique, enquête organisée dans les formes prescrites pour les plans d'alignement et conformément au Code de l'expropriation pour cause d'utilité publique (art. 11-19 à 11-27). Il est approuvé :

• avant 1989, par arrêté préfectoral après avis du conseil municipal ou, s'il y a lieu, du conseil général,

• à partir de 1989, par arrêté préfectoral ou par délibération du conseil général ou du conseil municipal, selon qu'il s'agit d'une route nationale, d'une route départementale ou d'une voie communale.

# 1.5 - Logique d'établissement

# 1.5.1 - Les générateurs

Selon la catégorie de servitudes, le générateur sera :

- soit une voie de chemin de fer ou / et ses dépendances,
- soit un croisement de voie ferrée et de route.

# 1.5.2 - Les assiettes

### Assiette de l'interdiction de construire :

- une bande de deux mètres mesurés :

- soit de l'arête supérieure du déblai,
- soit de l'arête inférieure du talus du remblai,
- soit du bord extérieur des fossés du chemin,
- et, à défaut, d'une ligne tracée à un mètre cinquante centimètres à partir des rails extérieurs de la voie de fer.

## Assiette de la servitude relative aux excavations en pied de remblai de chemin de fer de plus de 3 mètres :

- une zone d'une largeur égale à la hauteur verticale du remblai.

## Assiette de la servitude relative aux dépôts ou installations inflammables :

- une bande de 20 mètres mesurée à partir du pied du talus de chemin de fer.

## Assiette de la servitude relative aux dépôts de pierres ou objets non inflammables :

- une bande de 5 mètres de part et d'autre du chemin de fer.

Lorsque la sûreté publique, la conservation du chemin et la disposition des lieux le permettront, les distances déterminées par les articles précédents pourront être diminuées par autorisations accordées après enquête.

### Assiette de la servitude de visibilité aux passages à niveau :

- des parcelles ou parties de parcelles soumises à servitudes.

# 2 - Bases méthodologiques de numérisation

# 2.1 - Définition géométrique

Dernière actualisation : 13/06/2013 **4/13**

# 2.1.1 - Les générateurs

### Pour les voies ferrées :

Il s'agit de la limite légale du Chemin de Fer. Elle est déterminée de la manière suivante :

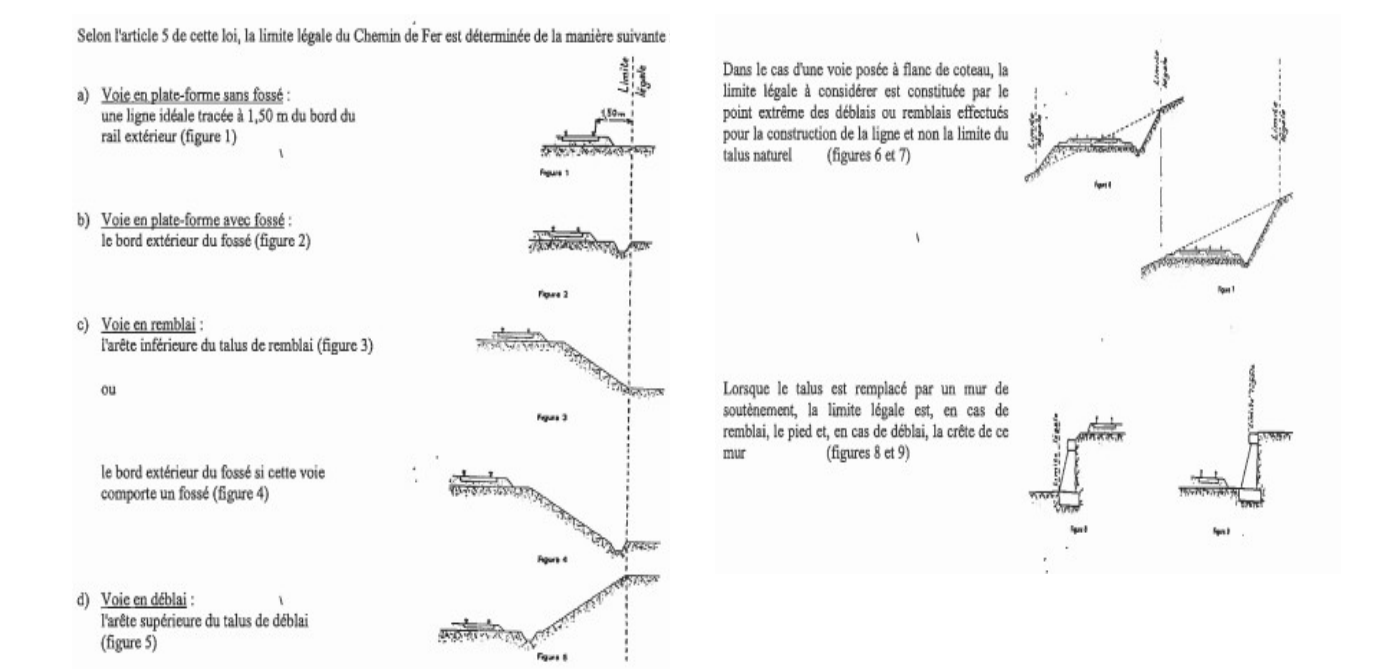

### Pour les passages à niveaux :

Les emprises routières

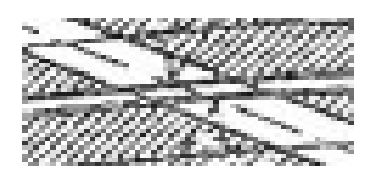

### Conclusion et pratique pour les générateurs T1 :

Ces niveaux de détail ne peuvent être saisis ou reporté en pratique dans les plans de servitudes. Il est donc conseillé de prendre le linéaire de Bd Topo comme générateur.

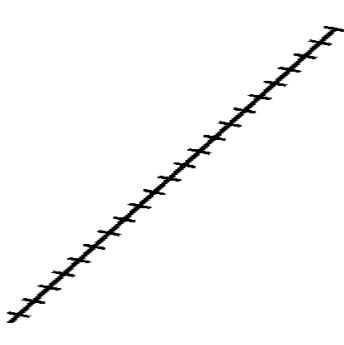

# 2.1.2 - Les assiettes.

Servitudes prévues par les lois et règlements sur la grande voie et qui concernent notamment :

### Alignement :

Procédure par laquelle l'administration détermine les limites du domaine public ferroviaire. Cette obligation s'impose aux riverains de la voie ferrée proprement dite, mais encore à ceux des autres dépendances du domaine public ferroviaire telles que gares, cours de gares, avenues d'accès, … . On peut retenir dans ce cas les parcelles propriétés de la SNCF jouxtant le générateur de la voie de chemin de fer.

Écoulement des eaux :

Pas d'assiette générées.

Plantations :

- arbres à hautes tiges :

- sans autorisation : au delà de 6 m de la zone légale,
- avec autorisation préfectorale: de 2 à 6 m de la zone légale,
- interdiction stricte : en deçà de 2 m de la zone légale.

- haies vives :

- sans autorisation : au delà de 2 m de la zone légale,
- avec autorisation préfectorale: de 0,50 à 2 m de la zone légale,
- interdiction stricte : en deçà de 0,50 m de la zone légale.

a) arbres à haute tige - Aucune plantation d'arbres à haute tige ne peut être faite à moins de 6 mètres de la limite légale du Chemin de Fer. Toutefois, cette distance peut-être ramenée à 2 mêtres par autorisation préfectorale.

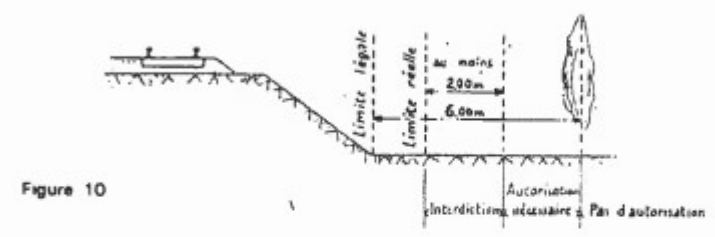

b) haies vives - Elles ne peuvent être plantées à l'extrême limite des propriétés riveraines : une distance de 2 mètres de la limite légale doit être observée, sauf dérogation accordée par le Préfet qui peut réduire cette distance jusqu'à 0,50 mètre.

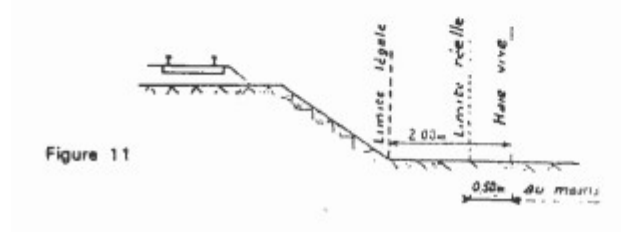

#### Servitudes spéciales pour les constructions et excavations :

#### Constructions :

Aucune construction autre qu'un mur de clôture, ne peut être établie à moins de 2 m de la limite légale.

#### $4 -$ Constructions

Indépendamment des marges de reculement susceptibles d'être prévues dans les plans locaux d'urbanisme, aucune construction, autre qu'un mur de clôture, ne peut être établie à moins de 2 mètres de la limite légale du Chemin de Fer.

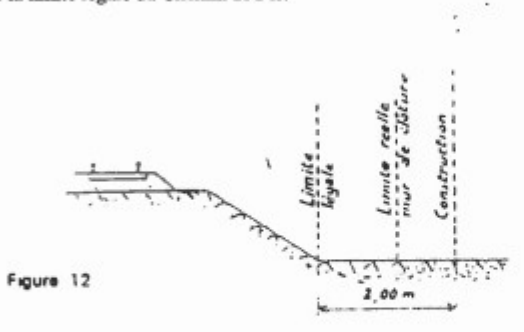

Il en résulte des dispositions précédentes que si les clôtures sont autorisées à la limite réelle du Chemin de Fer, les constructions doivent être établies en retrait de cette limite réelle dans le cas où celle-ci est située à moins de 2 mètres de la limite légale.

Cette servitude de reculement ne s'impose qu'aux propriétés riveraines de la voie ferrée proprement dite, qu'il s'agisse d'une voie principale ou d'une voie de garage ou encore de terrains acquis pour la pose d'une nouvelle voie.

#### Excavations :

Aucune excavation ne peut être effectuée en bordure de voie ferrée lorsque celle-ci se trouve en remblai de plus de 3 m au dessus du terrain naturel, dans une zone de largeur égale à la hauteur du remblai mesurée à partir du pied du talus.

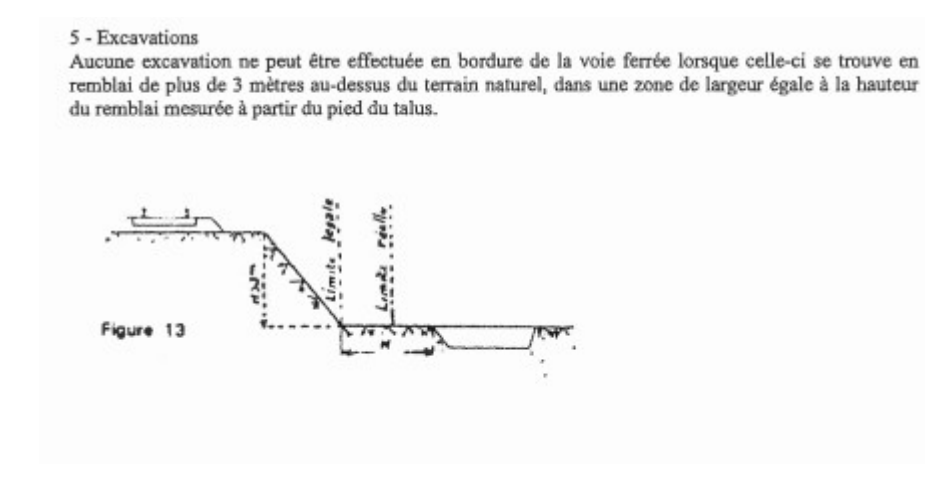

### Servitudes pour améliorer la visibilité aux abords des passages à niveaux :

Plan de dégagement soumis à enquête publique.

6 - Servitudes de visibilité aux abords des passages à niveau

Les propriétés riveraines ou voisines du croisement à niveau d'une voie publique et d'une voie ferrée sont susceptibles d'être frappées de servitudes de visibilité en application du décret-loi du 30 octobre 1935 modifié par la loi du 27 octobre 1942.

Ces servitudes peuvent comporter, suivant les cas :

- l'obligation de supprimer les murs de clôtures ou de les remplacer par des grilles, de supprimer les plantations génantes, de ramener et de tenir le terrain et toute superstructure à un niveau déterminé.
- l'interdiction de bâtir, de placer des clôtures, de remblayer, de planter et de faire des installations au-dessus d'un certain niveau,
- la possibilité, pour l'administration, d'opérer la résection des talus, remblai et tous obstacles naturels, de manière à réaliser des conditions de vue satisfaisantes.

Un plan de dégagement soumis à enquête détermine, pour chaque parcelle, la nature des servitudes imposées, lesquelles ouvrent droit à indemnité.

A défaut de plan de dégagement, la Direction Départementale de l'Equipement soumet à la SNCF, pour avis, les demandes de permis de construire intéressant une certaine zone au voisinage des passages à niveau non gardés.

Cette zone est représentée par des hachures sur le croquis ci-dessous (figure 14)

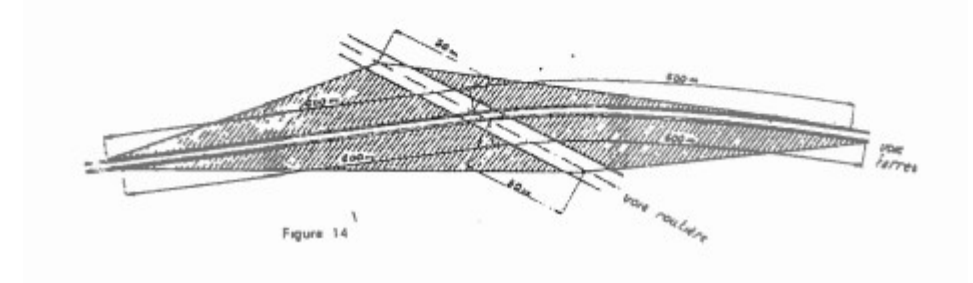

### Conclusion et pratique pour les assiettes T1 :

Ces niveaux de détail ne peuvent être saisis ou reporté en pratique dans les plans de servitudes. Il est donc conseillé si l'on souhaite représenter les assiettes :

- de placer un tampon de 5 m autour du générateur (tronçon de voie) pour les Assiettes des servitudes relatives à l'interdiction de construire, aux excavations, aux dépôts de pierres ou objets non inflammables (majorité des cas),

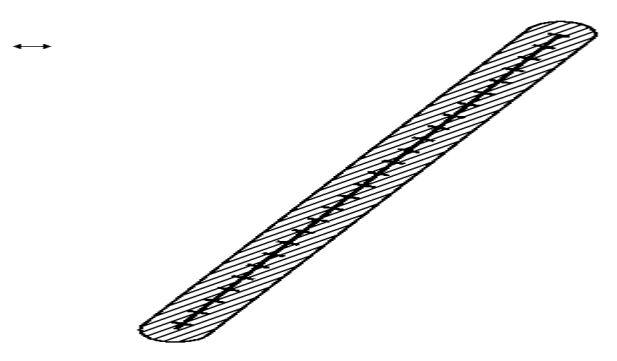

- pour ne pas avoir à dessiner manuellement les assiettes, récupérer l'objet géométrique à partir de la Bd Topo puis créer une zone tampon de 5 m à partir de ce même objet,

- pour être plus précis, il est également possible de construire l'assiette à partir d'un assemblage des parcelles propriétés de la RFF-SNCF sur la base du plan cadastral informatisé vecteur.

# 2.2 - Référentiels géographiques et niveau de précision

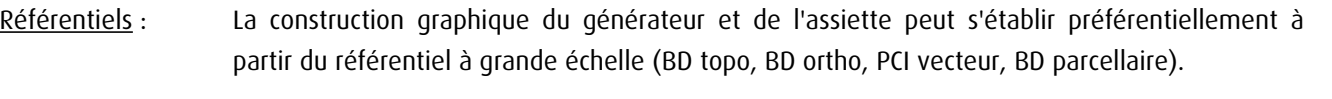

Précision : Échelle de saisie maximale, le cadastre Échelle de saisie minimale, le 1/5000. Métrique.

# 3 - Numérisation et intégration

# 3.1 - Numérisation dans MapInfo

# 3.1.1 - Préalable

Télécharger à partir du site du PND Urbanisme (http://ads.info.application.i2/rubrique.php3?id\_rubrique=178) les documents suivants :

- la documentation sur la structure des fichiers MapInfo,

- les modèles de fichiers MapInfo (actes, générateurs, assiettes, liens sup / communes)

# 3.1.2 - Saisie de l'acte

Ouvrir le fichier modèle XX ACT.tab puis l'enregistrer sous le nom T1 ACT.tab.

Saisir les données alphanumériques liées aux actes conformément aux consignes de saisie figurant au *chapitre 2* du document Structure des modèles mapinfo.odt.

# 3.1.3 - Numérisation du générateur

### Recommandations :

Privilégier :

- la numérisation au niveau départementale et non à la commune (une voie ferrée traverse généralement plusieurs communes d'un point a vers un point b),

- la numérisation à partir de la Bd Topo (couche voies ferrées).

## Précisions liées à GéoSUP :

2 types de générateur sont possibles pour une sup T1 :

- une polyligne : correspondant au tracé d'une voie ferrée de type linéaire (ex. : une ligne de voie ferrée),
- un polygone : correspondant au tracé d'une voie ferrée de type surfacique (ex. : une gare).

Remarque : plusieurs générateurs et types de générateurs sont possibles pour une même servitude T1 (ex. : une gare et ses voies ferrées).

### Numérisation :

Ouvrir le fichier XX SUP GEN.tab puis l'enregistrer sous le nom T1 SUP GEN.tab.

Si le générateur est de type linéaire :

- dessiner la voie ferrée à l'aide de l'outil polyligne  $\Box$  (trait continu, couleur noir, épaisseur 1 pixel) ou récupérer l'objet géométrique à partir de la Bd Topo (couche voies ferrées).

Si le générateur est de type surfacique :

- dessiner l'emprise à l'aide de l'outil polygone  $\triangle$  (trame transparente, ligne continu, épaisseur 1 pixel).

Si plusieurs générateurs sont associés à une même servitude :

- dessiner les différents générateurs à l'aide des outils précédemment cités puis assembler les en utilisant l'option Objets / Assembler. Penser ensuite à compacter la table MapInfo.

Remarque : ne pas assembler des générateurs de types différents (ex. : un point avec une surface). Les générateurs assemblés doivent être similaires pour pouvoir être importés dans GéoSup.

### Saisie des données alphanumériques associées :

Saisir les données alphanumériques liées à la création du générateur conformément aux consignes de saisie figurant au chapitre 3 du document Structure des modèles mapinfo.odt.

Si plusieurs générateurs sont associés à une même servitude le champ NOM\_SUP devra être saisi de façon similaire pour tous les objets créés. En revanche le champ NOM\_GEN devra être saisi de façon distinct.

Pour différencier le type de représentation graphique du générateur dans GéoSup (privé ou public), le champ CODE\_CAT doit être alimenté par 2 sous codes :

- T1\_PRIVE pour les voies ferrées privées,
- T1\_PUBLIC pour les voies ferrées publiques.

# 3.1.4 - Création de l'assiette

### Précisions liées à GéoSUP :

1 seuls type d'assiette est possible pour une sup T1 :

- une surface : correspondant à l'emprise de la zone de protection de la voie ferrée ou de ses infrastructures.

#### Numérisation :

L'assiette d'une servitude T1 est une zone de protection de 5 mètres tracée tout autour du générateur :

- une fois la numérisation des générateurs entièrement achevée, faire une copie du fichier T1\_SUP\_GEN.tab et l'enregistrer sous le nom T1\_ASS.tab,

- ouvrir le fichier T1\_ASS.tab puis créer un tampon de 5 mètres en utilisant l'option Objet / Tampon de MapInfo. Remarque :

Pour être plus précis une autre solution consisterait à construire l'assiette à partir d'un assemblage des parcelles propriétés de la SNCF-RFF par des requêtes SQL sur la base du plan cadastral informatisé vecteur.

Modifier ensuite la structure du fichier T1\_ASS.tab conformément aux consignes de saisie figurant au *chapitre 4* du document *Structure des modèles mapinfo.odt* tout en gardant les champs NOM SUP, CODE CAT, NOM GEN.

## Saisie des données alphanumériques associées :

Saisir les données alphanumériques liées aux générateurs conformément aux consignes de saisie figurant au chapitre 4 du document Structure des modèles mapinfo.odt.

### Important :

Pour différencier les attributs du générateur dans GéoSup (privé ou publique), le champ CODE\_CAT doit être alimenté par 2 sous codes :

- T1\_PRIVE pour les voies ferrées privées,

- T1\_PUBLIC pour les voies ferrées publiques.

Le type d'assiette dans GéoSup est quand à lui identique qu'il s'agisse d'une zone de protection de 5 mètres ou d'un périmètre de protection modifié. Le champ TYPE ASS doit être égal à Zone de protection (respecter la casse) pour les catégories T1\_PRIVE (voies ferrées privées) et T1\_PUBLIC (voies ferrées publiques).

# 3.1.5 - Lien entre la servitude et la commune

Ouvrir le fichier XX LIENS SUP COM.tab puis l'enregistrer sous le nom T1 SUP COM.tab.

Saisir toutes les communes impactées par l'emprise (assiette) de la servitude, conformément aux consignes de saisie figurant au *chapitre 5* du document *Structure des modèles mapinfo.odt*.

# 3.2 - Données attributaires

Consulter le document de présentation au paragraphe "règles de nommage des objets" (page 6/11) ainsi que le modèle conceptuel SUP du CNIG et/ou le standard COVADIS SUP.

# 3.3 - Sémiologie

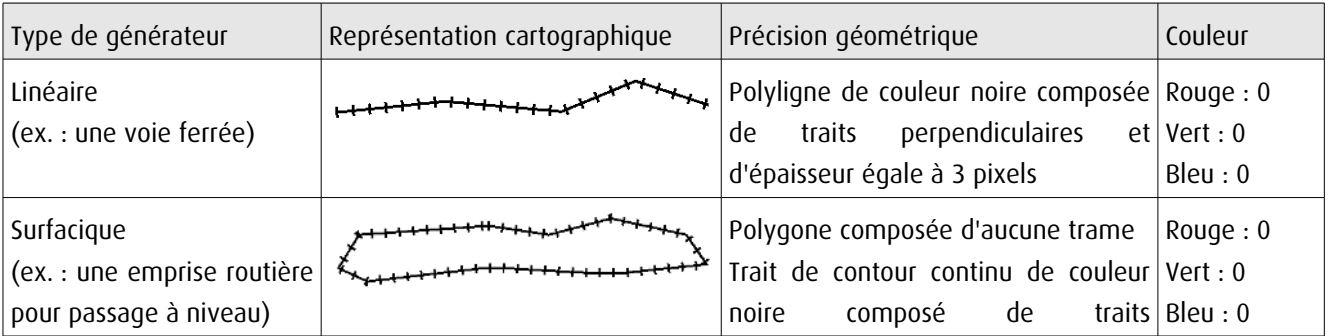

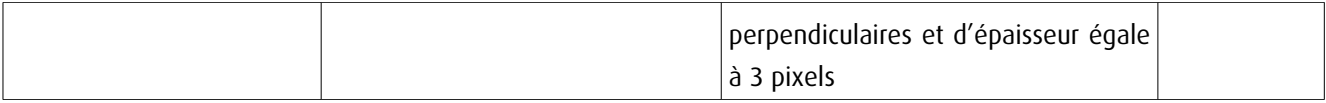

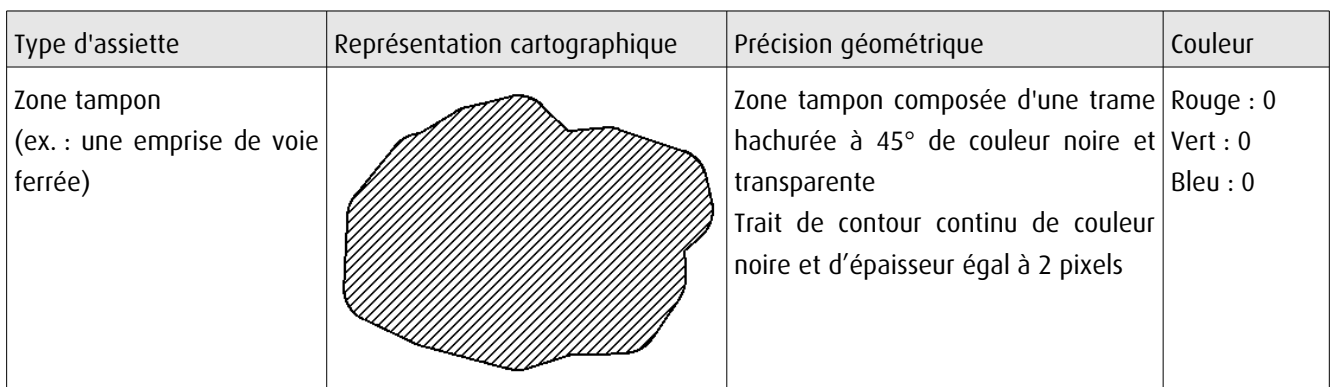

# 3.4 - Intégration dans GéoSup

Importer les fichiers MapInfo dans l'ordre suivant :

- les actes,
- les sup et les générateurs,
- les assiettes,
- les liens sup / communes,

conformément aux consignes figurant aux chapitres 4, 5, 6, et 7 du document Import\_GeoSup.odt.

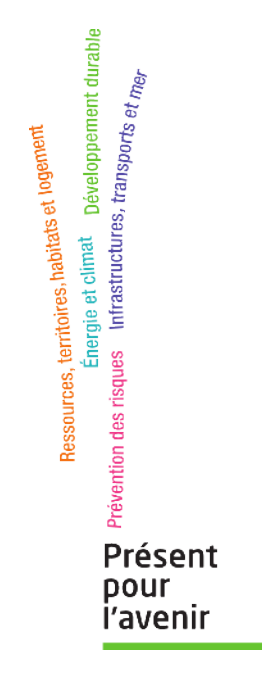

**Ministère de l'Écologie, du Développement durable, des Transports et du Logement** Direction générale de l'Aménagement, du Logement et de la Nature Arche Sud 92055 La Défense Cedex